# **AutoCAD Full Product Key For PC (2022)**

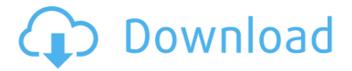

# **AutoCAD Crack With License Code Free [April-2022]**

AutoCAD Free Download or AutoCAD LT (AutoCAD Level One) is the most common version of AutoCAD and the first version of AutoCAD, released in 1982. AutoCAD 2019 is a desktop version of AutoCAD for Microsoft Windows, macOS, and Linux (including Android). AutoCAD is the flagship product of the AutoCAD family, and its most widely used feature is the 2D drafting component. AutoCAD is integrated with Autodesk software applications for 3D modeling, data management, engineering, entertainment, presentation graphics, print production, and home and business productivity. AutoCAD LT 2019 is a standalone version of AutoCAD LT and is designed to be used in smaller enterprises with fewer design requirements. AutoCAD LT is often compared to AutoCAD but is actually a different software product. The two versions of AutoCAD LT 2019 are the same except for the differences between them listed below. AutoCAD LT 2019 is the first desktop version of AutoCAD LT that features the new CAD-specific Full Scene Editing Modeling Technology. New features Dynamic Layers (instead of traditional named layers) AutoCAD LT 2019 allows you to easily create dynamic layers in the drawing window. You can set the layer visibility as active or inactive. When you create a new document, you can choose the default layer to make it visible. When you view the drawing, you can select the selected layer in the Layers panel. This feature enables you to toggle the visibility of a layer by clicking on the layer name, selecting the layer in the Layers panel, or selecting Layer >> Activate/Deactivate. The Layer toolbar icon can also be used to toggle the visibility of a layer. Quick-size command You can now quickly toggle between a regular drawing view and a full-screen view by using the Quick-size command in the View menu. This command is located next to the View menu's Zoom In/Zoom Out command. Preset tooltips When you select a command in the toolbox, you can get tooltips that describe the command's purpose and usage. These tooltips can be customized. You can set a tooltip to display for each tool individually or for all tools. Navigate button You can navigate from tool to tool in the drawing window with the press of a button. You can select a command and press

#### **AutoCAD Incl Product Key 2022 [New]**

Data exchange: The dxf format is an acronym for Design Exchange Format. A dxf file is the standard interchange file format in 3D CAD systems. It is a vector-based file format. See also List of CAD software References Further reading Category: Auto CADQ: WPF: Overriding method for Drawing a Rectangle with an Ellipse I'm trying to draw a rectangle with an ellipse: This is my xaml: And this is my c# code: public class MyPanel: Panel { protected override void OnRender(DrawingContext dc) { base.OnRender(dc); dc.DrawEllipse(Brushes.Blue, 0, 0, 10, 5); } } When I run the application it shows the rectangle but not the ellipse. Is this a bug? A: After some researches and discussions with the "Microsoft xaml team" (thanks for your help guys, by the way) I have found the problem. In my system I have a Windows Form, in this form there is an Panel. In this panel there is a class MyPanel that inherits from Panel and it has the overrided OnRender method. That's why in my xaml I used MyPanel instead of Panel. So the solution was to use MyPanel instead of Panel in the xaml. Thanks to everybody for your help, especially puneet0 Contribution of cellulose to ca3bfb1094

1/3

# **AutoCAD Crack Free License Key**

In a new command window (window with black background) run the commands cd "C:\Autodesk\AutoCAD2014\AutoCAD\Apps\Adobe\Acrobat Reader 11\Acrobat\Acrobat Reader.exe" c:\autocad\acadassassin\acadassassin\AcadAssassin.exe Now choose Autodesk Autocad program menu: File -> Exit Now choose AutoCAD program menu: Autodesk -> Autocad After that open the folder where you installed acadassassin, and create another folder there. Now open Autocad file management folder where you created acadassassin folder, and open acadassassin folder. Now right click inside acadassassin folder and click on create shortcut here. Now click on the created acadassassin shortcut in the dialog box and select properties. Now select 'always on top' and click ok. Now paste this autocad shortcut in startup folder. Now go to you profile and select startup. Now you can see your autocad shortcut. Now you can launch your acadassassin from your shortcut. [Mastectomy with immediate breast reconstruction using a pedicled TRAM flap and adjuvant radiotherapy. Preliminary results]. The technique of free TRAM flap breast reconstruction and its results were introduced in 1983. The free TRAM flap is associated with a low rate of complications. However, it is not a single-step technique: it requires the excision of the pectoralis major muscle which may damage the recipient vessel. The aim of our study was to assess the feasibility of mastectomy followed by immediate breast reconstruction with a pedicled TRAM flap and to study the influence of adjuvant radiation therapy on both reconstruction and on tumour control. From January 1990 to June 1993, 26 patients were submitted to immediate breast reconstruction by means of a pedicled TRAM flap after mastectomy for breast carcinoma. There were 12 post-menopausal and 14 pre-menopausal patients. Fifteen patients were treated with adjuvant radiation therapy. Mastectomy was performed in the usual way with a vertical incision along the lower portion of the breast, circumferentially around the nipple-areola complex and around the entire areola; the flap was prepared by division of the perforating branch of the internal mammary artery, and the

#### What's New In AutoCAD?

Clippy lets you quickly and easily learn about AutoCAD features and functions, and even ask questions directly in the user interface. Discover other new AutoCAD features in the video above, which also covers: Editing and Dynamic Views: Use efficient line drawings that you can edit as you work, directly in a drawing. (video: 1:13 min.) Display multiple views of a drawing on a single screen. (video: 1:04 min.) The same technology used for dynamically updating the interface is available for toolbars and ribbon tabs. Arrows and Regions: Leverage the power of AutoCAD's extensive context-sensitive arrow feature. View your entire drawing quickly and easily, with just a few clicks. (video: 1:13 min.) You can display a text box to capture "snapshots" of an arrow's location when the arrow is active. (video: 1:10 min.) You can also quickly move and resize regions in your drawing. (video: 1:04 min.) Facets and Carving: View the same 3D facets and slices for all axes of a model. (video: 1:07 min.) Use "facets" as a way to quickly change the 3D view of an object, or to easily visualize parts of a model. (video: 1:05 min.) Bring out the details and fine details of any model, via "carving." (video: 1:16 min.) Details and Annotations: Click on any point on a line or polyline, and an annotation, box, label, or callout is automatically created on the model. (video: 1:18 min.) You can also add a 3D box, circle, ellipse, label, text box, or dimension annotation, by clicking on the parts of a model. (video: 1:10 min.) Smart Guides: Watch the point, where the mouse pointer is on the screen, move along the model when you pan or zoom in and out. (video: 1:09 min.) Live editing lines and curves: Watch the point, where the mouse pointer is on the screen, move along the model when you pan or zoom in and out. You can now also dynamically

### **System Requirements For AutoCAD:**

There are a few main differences between the original Bit.Trip games and Bit.Trip RUNNER. First, the games were created on 16-bit hardware. This means that the games are now really good at rendering beautiful visuals, but not that good at creating a visceral experience. Secondly, when Bit.Trip RUNNER was created, the only available hardware was a GameCube (Satellaview) and a GBA. The GBA could be hooked up to any TV with an HDMI port, and the GameCube's Satellaview was an external

http://www.vxc.pl/?p=61258

https://natepute.com/advert/autocad-crack-free-registration-code-free-download-april-2022-2/https://www.arunachalreflector.com/2022/07/23/autocad-24-1-crack-license-key-win-mac-april-2022/

https://tcv-jh.cz/advert/autocad-crack-pc-windows-2022/

https://cineafrica.net/autocad-2019-23-0-crack/

https://nhadatvip.org/autocad-download-mac-win-april-2022/

https://www.luckyanimals.it/wp-content/uploads/2022/07/paywelb.pdf

https://inmobiliaria-soluciones-juridicas.com/2022/07/autocad-latest-2022-2

https://travelsarkar.com/wp-content/uploads/2022/07/AutoCAD-4.pdf

https://earthoceanandairtravel.com/2022/07/23/autocad-lifetime-activation-code/

http://www.trabajosfacilespr.com/autocad-2017-21-0-activation-code-with-keygen-free-april-2022/

https://cycloneispinmop.com/autocad-22-0-with-license-key-free-latest/

https://www.luvncarewindermere.net/autocad-2017-21-0-with-product-key-free-download-mac-win-final-2022/

https://www.playsummer.eu/wp-content/uploads/2022/07/AutoCAD-15.pdf

http://www.cocinarconmilagros.com/wp-

content/uploads/2022/07/AutoCAD Crack Keygen For LifeTime.pdf

https://brinke-eg.com/advert/autocad-win-mac/

https://awinkiweb.com/wp-content/uploads/2022/07/hawwin.pdf

http://www.vxc.pl/?p=61262

https://loop411.com/wp-

 $\underline{content/uploads/2022/07/AutoCAD\_Crack\_Full\_Version\_Free\_PCWindows\_Latest2022.pdf}$ 

https://www.allegrosingapore.com/wp-content/uploads/2022/07/padgmora.pdf